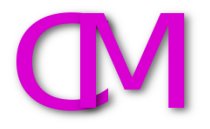

## Overzicht inhoud Arduino lesbundel Projecten, lesbrieven, presentaties

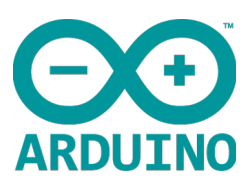

Lesbrief1- Module 1a Installatie

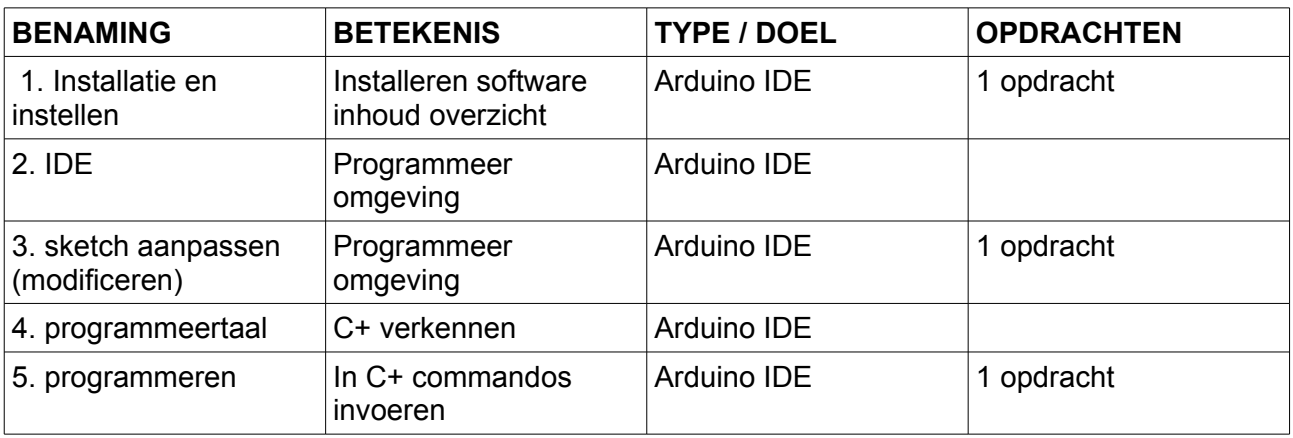

Lesbrief2- Module 2a Programmeren & Componenten

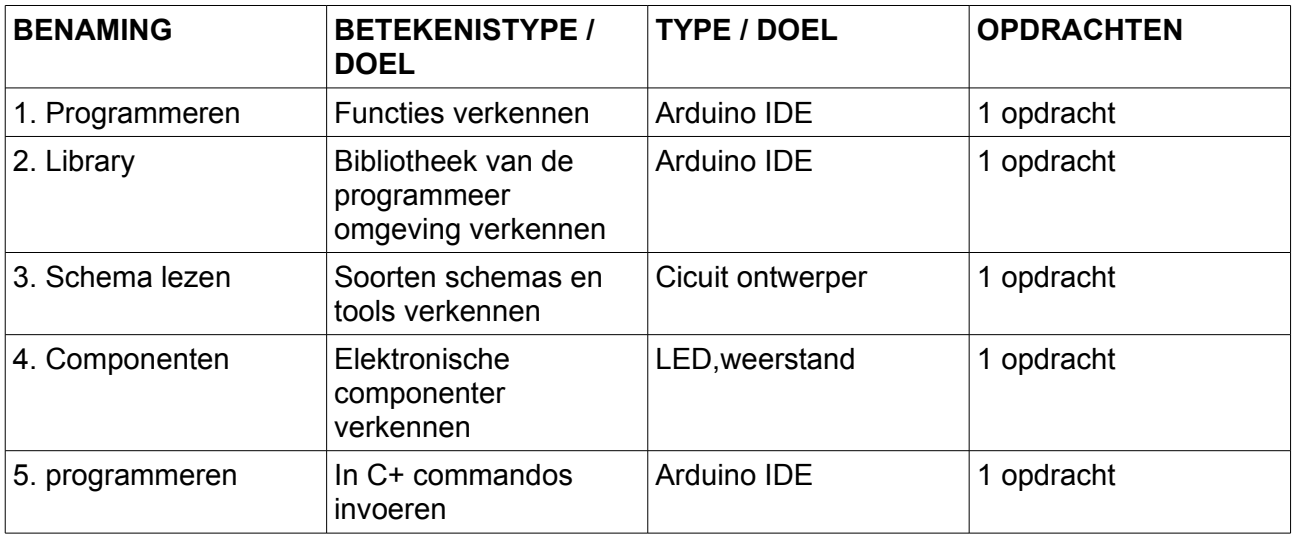

Lesbrief3 - Module 3a Basiskennis Elektronica

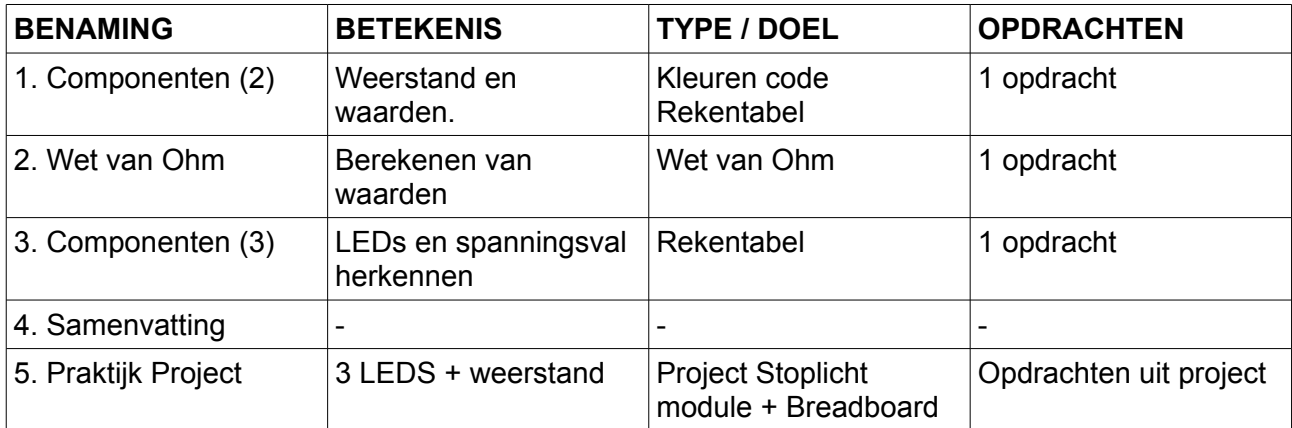

Lesbrief4- Module 4a Actuatoren - Sensoren

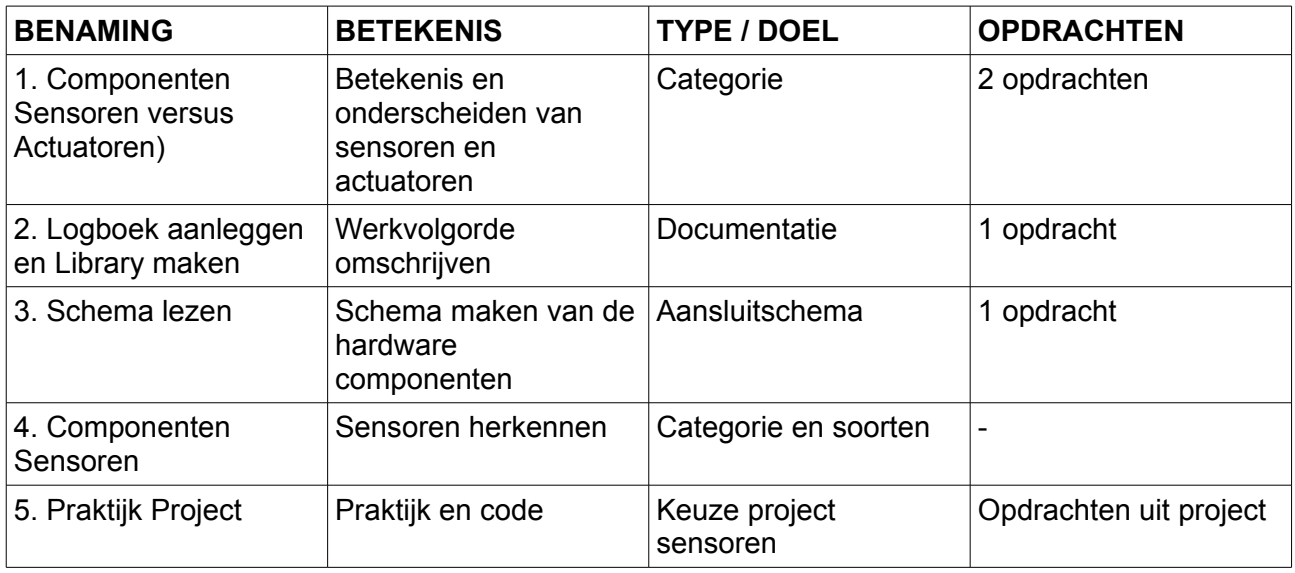

Lesbrief5- Module 5a Actuator

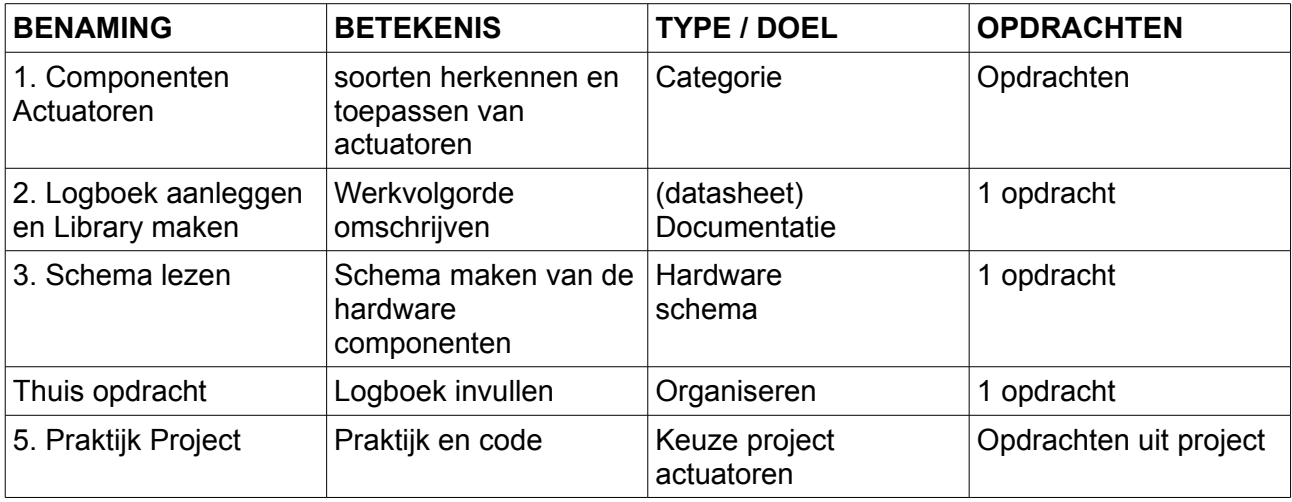

Lesbrief6- Module 6a introductie LCD scherm

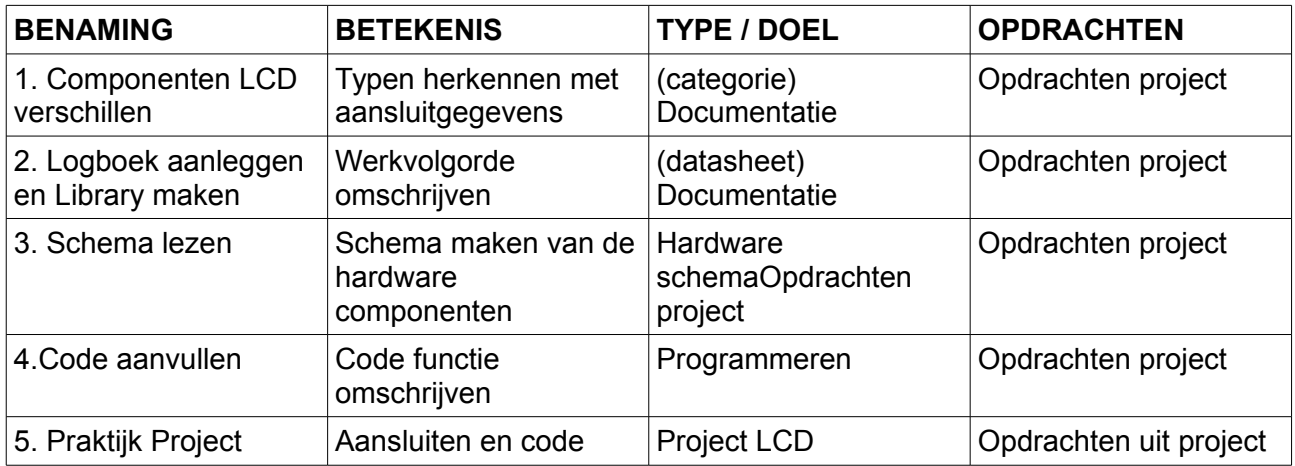

Lesbrief7- Module 7a Motoren, componenten & automatiseren.

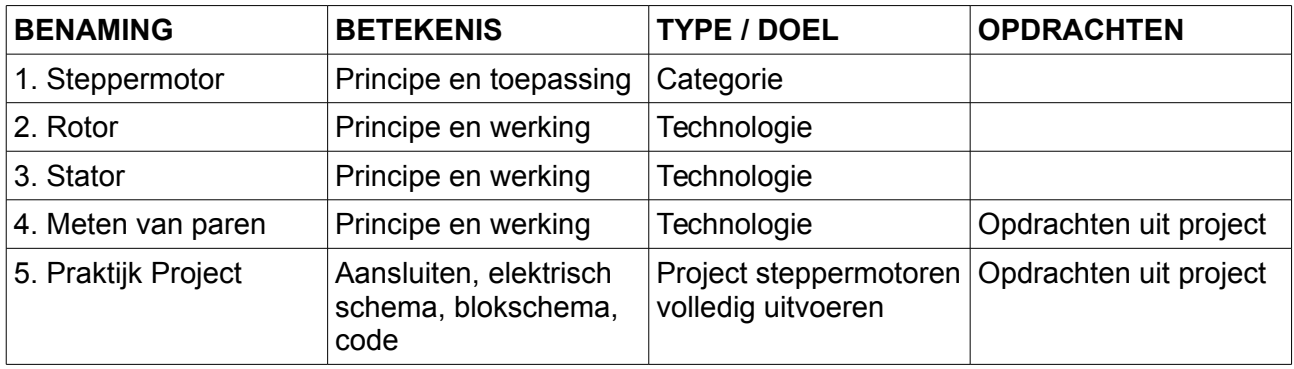

Lesbrief8-Module naar keuze.

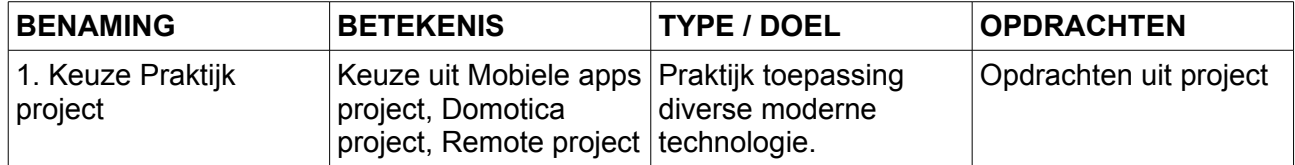